## **DOTX To DOCX Converter [April-2022]**

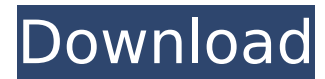

**DOTX To DOCX Converter Activation Free Download X64 [2022-Latest]**

DOTX to DOCX Converter is a program with a name that pretty much describes its functionality - it allows you to turn OpenOffice XML templates from DOTX and DOTM into DOCX and DOTM. It can be seamlessly handled, even by less experienced users. The interface of the application is based on a small window and an intuitive layout. Loading a file can be done with the help of the file browser only, because the 'drag and drop' method is not supported. Unfortunately, you cannot work with multiple items at the same time. So, all you have to do is establish the output directory, filename and format, in order to proceed with the conversion procedure. The simple-to-use application runs on a low-to-moderate amount of CPU and system memory, is pretty responsive to commands and quickly finishes a task while delivering accurate results. We have not come across any problems throughout our evaluation; DOTX to DOCX Converter did not freeze, crash or pop up error dialogs. On the downside, DOTX to DOCX Converter does not come with any options to be configured. For example, you cannot preview source or output documents, minimize the app to the system tray area, or make it open the output file when the task is done. Nevertheless, thanks to its intuitive layout and overall simplicity, users of any level of experience may quickly find out how to work with this app.Q: how to separate two index.html into two different files (one index.html for different content) This is my first question here. I would like to separate my index.html into two files. One for content of id="content1" and another for content of id="content2". There are different areas.html have the same structure. I would like to seperate the data between them. This is my current code: .. .. ..

DOTX to DOCX Converter Activation Code is an advanced conversion program that allows you to convert a DOTX or DOTM document into a DOCX or DOCM format with few basic steps. This simple-to-use converter is so user-friendly that even nonprogrammers can use it with ease. It comes with preset profiles that you can apply automatically and let the conversion proceed. When the conversion is finished, you can check and compare the results side-by-side. You can even apply different presets. This particular converter also converts files to other formats such as HTML, RTF, ODF, MS-Excel. It can also convert EPUB, Java, Microsoft Project, and more. Main Features: Converts a DOTX or DOTM document to DOCX or DOCM format Converts multiple files Converts files to HTML, RTF, ODF, MS-Excel, EPUB, Java and Microsoft Project Applies preset profiles Interactive preview of the conversion results Compatible with Windows 7 and Windows 8 Compatible with 64-bit systems Compatible with all versions of OpenOffice from 3.0 to 4.0 5 user reviews for DOTX to DOCX Converter The conversion process went fine in my personal experience. An error popped up while converting a document and I didn't even notice it and restarted the process, which worked. The ODT to DOCX conversion was completely successful. The conversion process went fine in my personal experience. An error popped up while converting a document and I didn't even notice it and restarted the process, which worked. The ODT to DOCX conversion was completely successful. Converts multiple files Compatible with Windows 7 and Windows 8 Compatible with 64-bit systems Interactive preview of the conversion results Compatible with all versions of OpenOffice from 3.0 to 4.0 Pros: Converts a DOTX or DOTM document into DOCX or DOCM format Converts files to HTML, RTF, ODF, MS-Excel, EPUB, Java and Microsoft Project Compatible with Windows 7 and Windows 8 Compatible with 64-bit systems Interactive preview of the conversion results Compatible with all versions of OpenOffice from 3.0 to 4.0 Cons: No online support via Help. b7e8fdf5c8

## **DOTX To DOCX Converter**

DOTX to DOCX Converter is a program with a name that pretty much describes its functionality - it allows you to turn OpenOffice XML templates from DOTX and DOTM into DOCX and DOTM. It can be seamlessly handled, even by less experienced users. The interface of the application is based on a small window and an intuitive layout. Loading a file can be done with the help of the file browser only, because the 'drag and drop' method is not supported. Unfortunately, you cannot work with multiple items at the same time. So, all you have to do is establish the output directory, filename and format, in order to proceed with the conversion procedure. The simple-to-use application runs on a low-to-moderate amount of CPU and system memory, is pretty responsive to commands and quickly finishes a task while delivering accurate results. We have not come across any problems throughout our evaluation; DOTX to DOCX Converter did not freeze, crash or pop up error dialogs. On the downside, DOTX to DOCX Converter does not come with any options to be configured. For example, you cannot preview source or output documents, minimize the app to the system tray area, or make it open the output file when the task is done. Nevertheless, thanks to its intuitive layout and overall simplicity, users of any level of experience may quickly find out how to work with this app. Read more I want to say thanks to the open source community to Ezzylab because of the hard work and dedication they put into their products. I have tried many different PDF tools in the past that didn't do a very good job at all. I couldn't get any of them to give me a PDF that looked close to a scanned copy of a document, and they weren't free. Not only that but to me the comments on the style of the document were completely off. When I saw Ezzylab mentioned here on Folksy I had to try it out and I can say right away that it's absolutely the best PDF tool I've used. I also had it convert some of the templates available on this site (so it's not just an open source PDF tool) and the conversion turned out much better than any of the others. With it's conversion features you can also give the template PDF a new name, password and owner. So, all in all, a great product, free and we get the source too! Awesome! E

Turn DOTX and DOTM format templates from OpenOffice into DOCX and DOTM, preserve formatting and keep PDF documents openable. DOTX to DOCX Converter is an easy to use, completely free utility for converting DOCX and DOTM files to OpenOffice format. Simply select the location where you want to save the converted files, create a template in the format you need and start converting a large quantity of files. The result will be saved in one of the available formats (DOCX, XPS or DWG) which preserves the original format of the source and results in documents that preserve full text, tables, images, hyperlinks, etc. This allows you to easily convert the created template and save it in a format that you can open with other applications. DOTX to DOCX Converter includes more than 100 conversion templates and is able to quickly convert any and all types of files (Word, Excel, PPT, Excel, RTF, MS Project, CAD, AutoCAD, PDF, HTML, etc.).Triglycerides (TGs) are neutral lipids stored in fat cells in the form of lipid droplets. Aberrant accumulation of lipid droplets results in fat cells that are hypertrophic or "fatty." Fatty cells secrete several adipokines which stimulate the release of other hormones and proinflammatory factors that promote diabetes, obesity and the metabolic syndrome. One of the adipokines secreted by fat cells is tumor necrosis factor-α (TNFα). TNFα in combination with other potent proinflammatory cytokines causes insulin resistance through a variety of mechanisms that include signaling through the serine kinase Akt, the mitogen activated protein kinases (MAPKs) and activation of the transcription factor nuclear factor κB (NF-κB). Transcription factor lipocyte nuclear protein-27 (LIP-27) is a transcription factor for fatty acid synthase (FASN), which encodes the enzyme fatty acid synthase (FAS). FASN catalyses the condensation of acetyl-CoA and malonyl-CoA to synthesize palmitate. LIP-27 and FASN are expressed in the endoplasmic reticulum and are markers for early phases of preadipocyte differentiation. Enhanced expression of LIP-27 and FASN in obese mice upregulates sterol regulatory element-binding protein-1 (SREBP-1)

**System Requirements For DOTX To DOCX Converter:**

To run in VR, the game requires an Oculus Rift, a Vive or a Windows Mixed Reality system with Windows 7 or Windows 10 on it. Source Oculus Rift HTC Vive Windows Mixed Reality You can get a Vive here. A few other places. Not the cheapest of course. Not the cheapest as of this review, at least. A HTC Vive is the best option for home use. While it is certainly not the cheapest option, the extra quality of the Vive will likely offset the price for a few years to come

Related links:

<https://www.tuttoporte.com/sites/default/files/webform/netflow2sql-collector.pdf> <https://gogopaydayloans.com/system/files/webform/elllav743.pdf> [https://www.myshareshow.com/upload/files/2022/07/XvYAI8uJhYvE6aBAVGyk\\_04\\_307178f0fe8db8b127ad66f78d2d901a\\_file.pdf](https://www.myshareshow.com/upload/files/2022/07/XvYAI8uJhYvE6aBAVGyk_04_307178f0fe8db8b127ad66f78d2d901a_file.pdf) <http://www.bankerogkontanter.no/wp-content/uploads/2022/07/wesben.pdf> <https://gametimereviews.com/surfblocker-crack-pc-windows/> [https://hulpnaongeval.nl/wp-content/uploads/IMCapture\\_for\\_Yahoo.pdf](https://hulpnaongeval.nl/wp-content/uploads/IMCapture_for_Yahoo.pdf) <https://www.dpshtrr.al/sites/default/files/webform/aplikim-pune/cv/WinToolsnet-Professional.pdf> <https://kcmuslims.com/advert/vlc-media-player-1-2-0-crack/> <https://holytrinitybridgeport.org/advert/image-converter-lite-crack-with-license-code-free-pc-windows-latest-2022/> <https://mindspa-india.com/wp-content/uploads/2022/07/FileMatrix.pdf> <http://goodidea.altervista.org/advert/sqlite-developer-crack-full-product-key-final-2022/> <http://surdiytsan.yolasite.com/resources/Code-Counter-With-License-Code-Free-Updated-2022.pdf> [https://formyanmarbymyanmar.com/upload/files/2022/07/ewTp9AkQnHaxajCCPBRp\\_04\\_307178f0fe8db8b127ad66f78d2d901a\\_file.pdf](https://formyanmarbymyanmar.com/upload/files/2022/07/ewTp9AkQnHaxajCCPBRp_04_307178f0fe8db8b127ad66f78d2d901a_file.pdf) <https://the-chef.co/system-scheduler-professional-3-5-7-crack-torrent-download-x64/> <https://www.emswlaw.com/system/files/webform/rayawar847.pdf> <https://dunstew.com/advert/jetsoft-web-search-crack-free-registration-code/> <https://evening-peak-56584.herokuapp.com/conmar.pdf> <https://mandarinrecruitment.com/system/files/webform/quaavas939.pdf> [https://rebatecircle.com/wp-content/uploads/2022/07/Forex\\_Pivot\\_Points.pdf](https://rebatecircle.com/wp-content/uploads/2022/07/Forex_Pivot_Points.pdf)